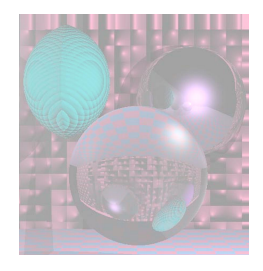

## CS 4300 Computer Graphics

#### Prof. Harriet Fell Fall 2011 Lecture 9 – September 26, 2011

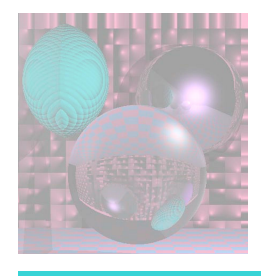

# Today's Topics

- Fill: Flood Boundary Fill vs. Polygon Fill
	- **See Photoshop for Flood Fill**
- 2D Polygon Fill

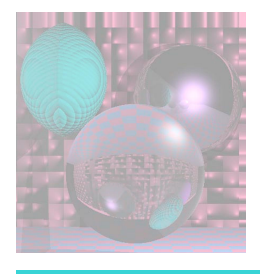

# *Simple* 2D Polygon

• an ordered sequence of line segments

$$
g_0, g_1, ..., g_{n-1}
$$
  $n \ge 2$ 

- such that
	- **each edge**  $g_i = (s_i, e_i)$  is the segment from a start vertex  $s_i$  to an end vertex  $e_i$
	- $e_{i-1} = s_i$  for  $0 \le i \le n-1$  and  $e_{n-1} = s_0$
	- non-adjacent edges do not intersect
	- the only intersection of adjacent edges is at their shared vertex

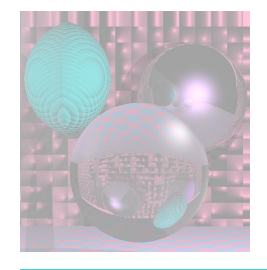

## Scan Line Polygon Fill

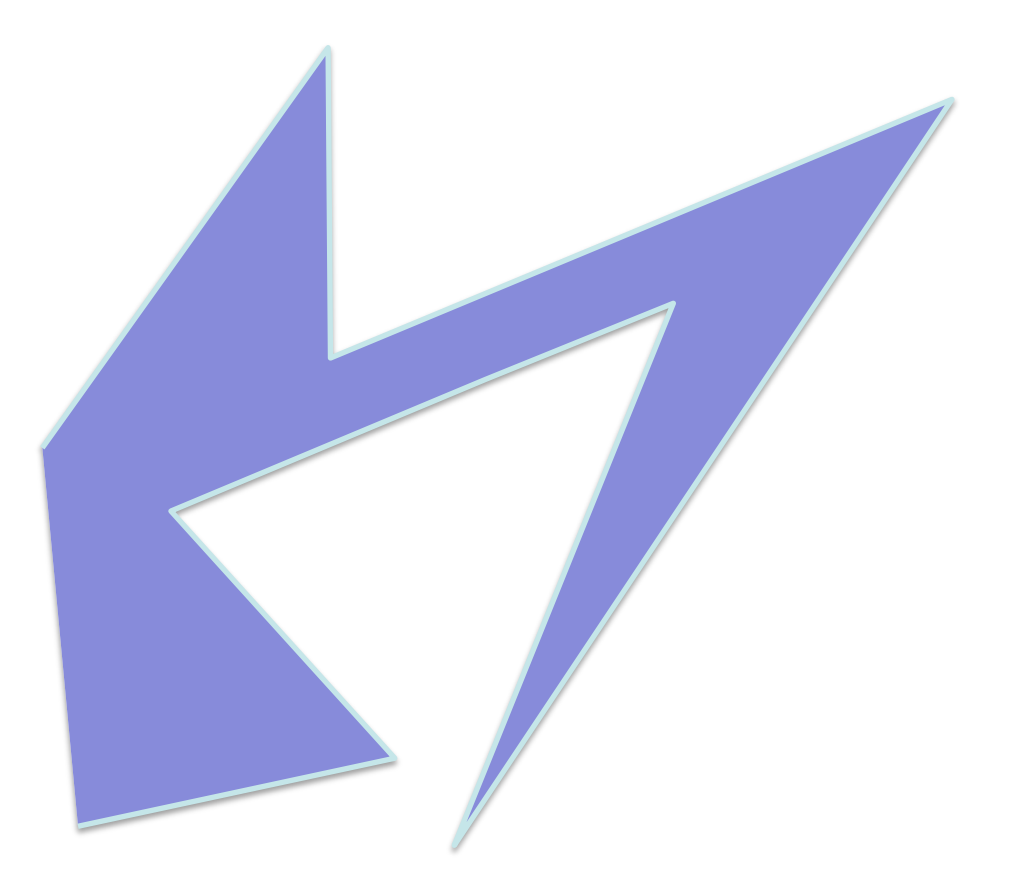

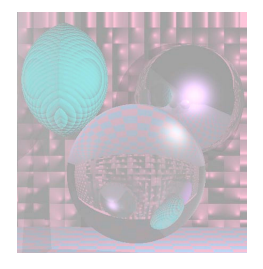

## Parity Check

Draw a horizontal half-line from P to the right.

Count the number of times the half-line crosses an edge.

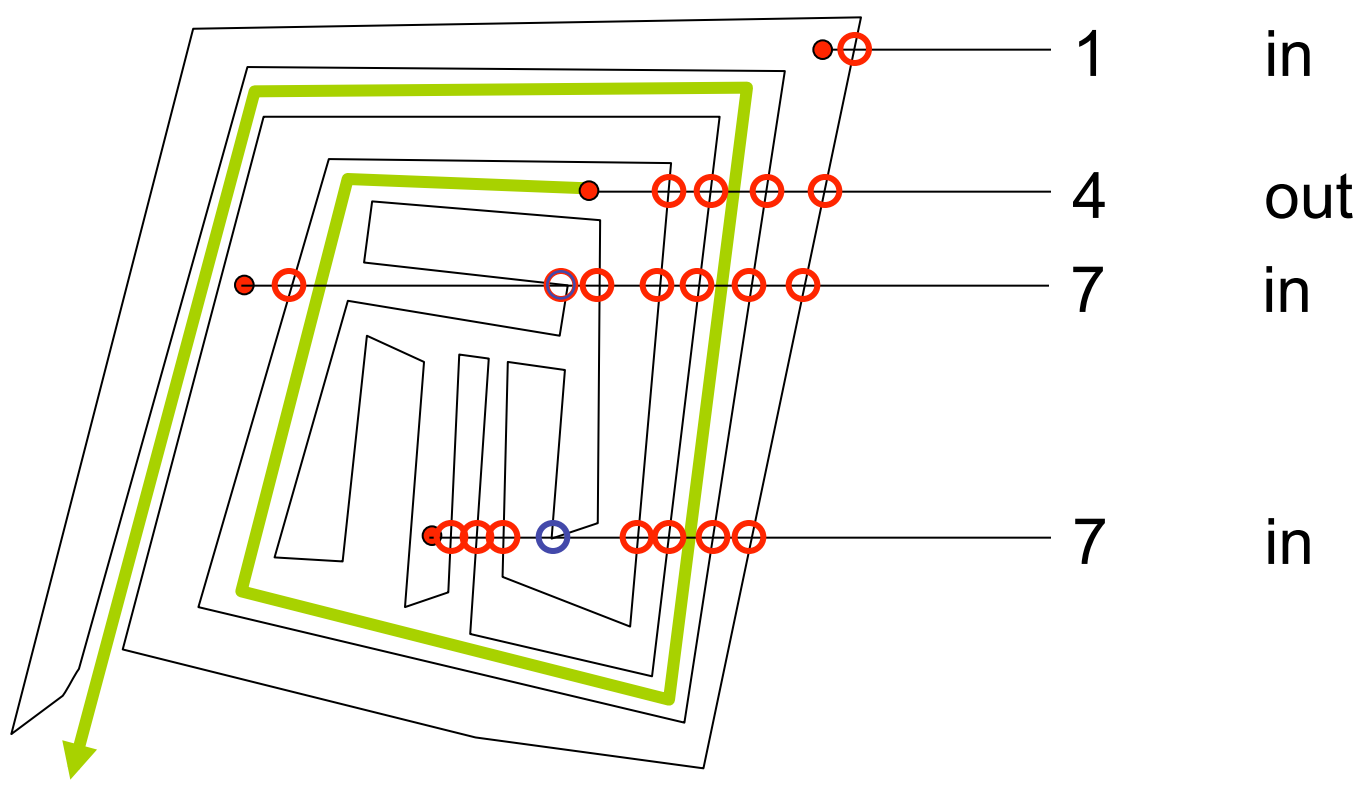

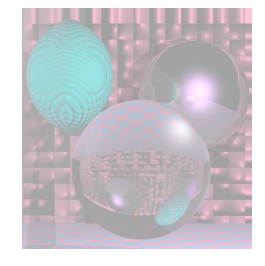

### Polygon Data Structure

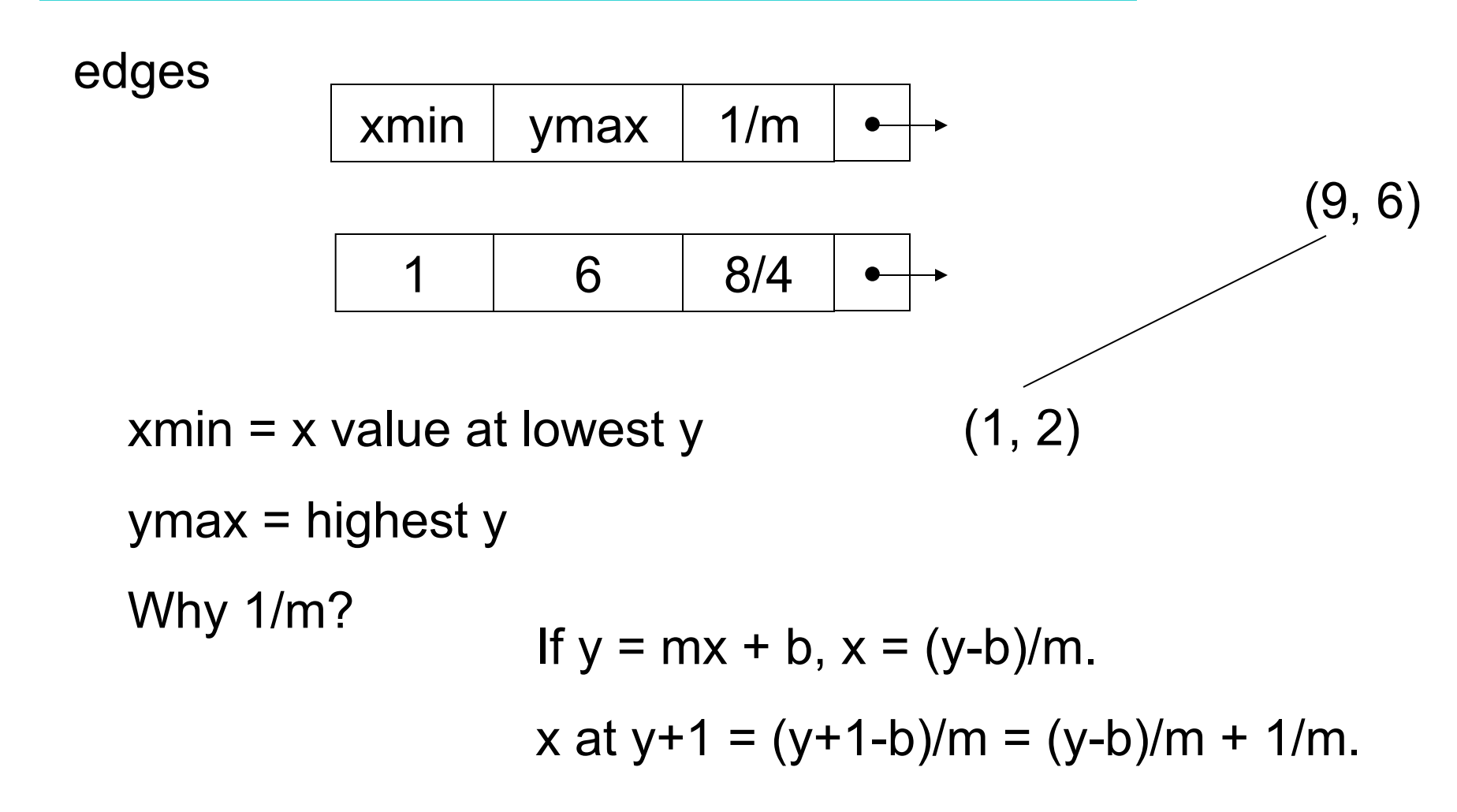

#### Polygon Data Structure

13

12

11

9

8

5

4

3

2

10  $\rightarrow$  e6

 $7 \rightarrow e4 \rightarrow e5$ 

 $6 \rightarrow e3 \rightarrow e7 \rightarrow e8$ 

1  $\rightarrow$  e2  $\rightarrow$  e1  $\rightarrow$  e11

 $0 \rightarrow e10 \rightarrow e9$ 

Edge Table (ET) has a list of edges for each scan line.

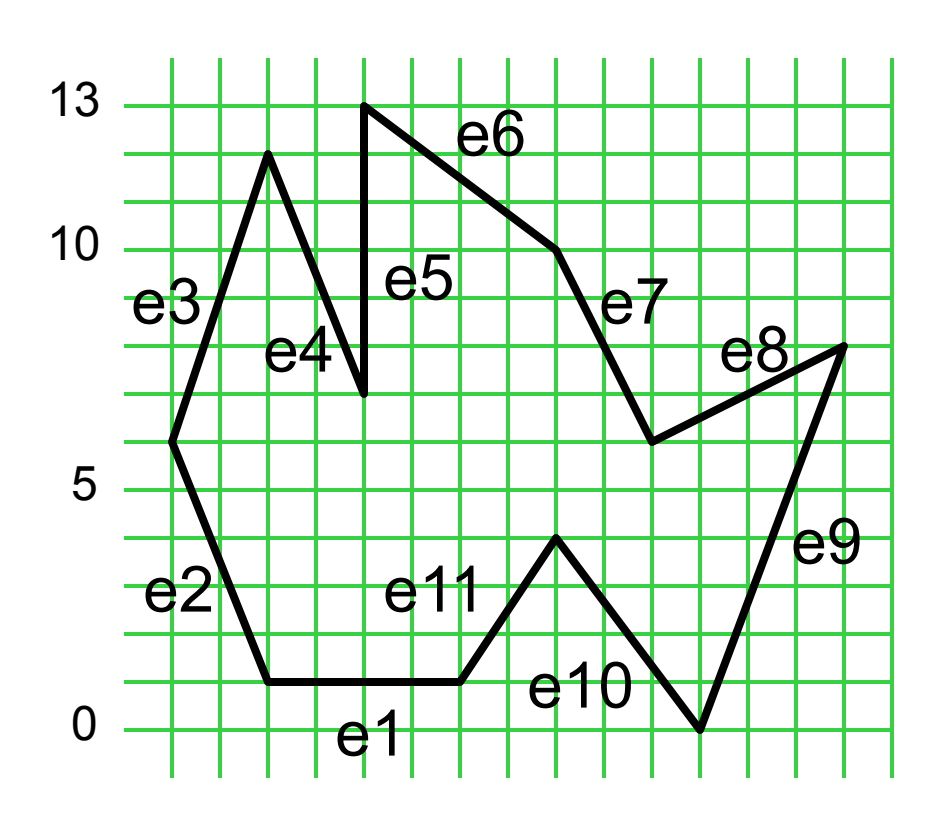

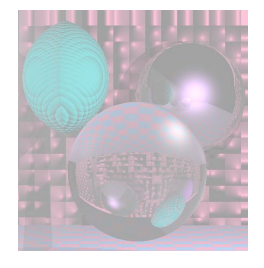

## Preprocessing the edges

For a closed polygon, there should be an even number of crossings at each scan line.

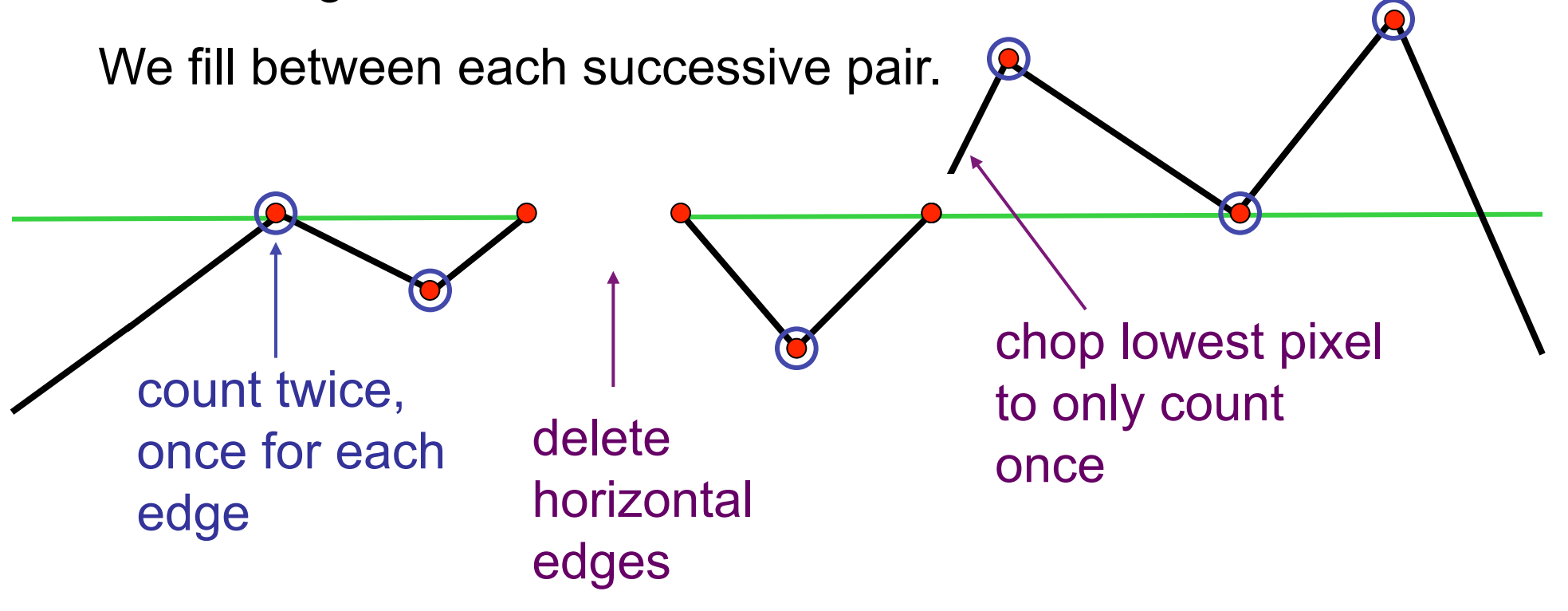

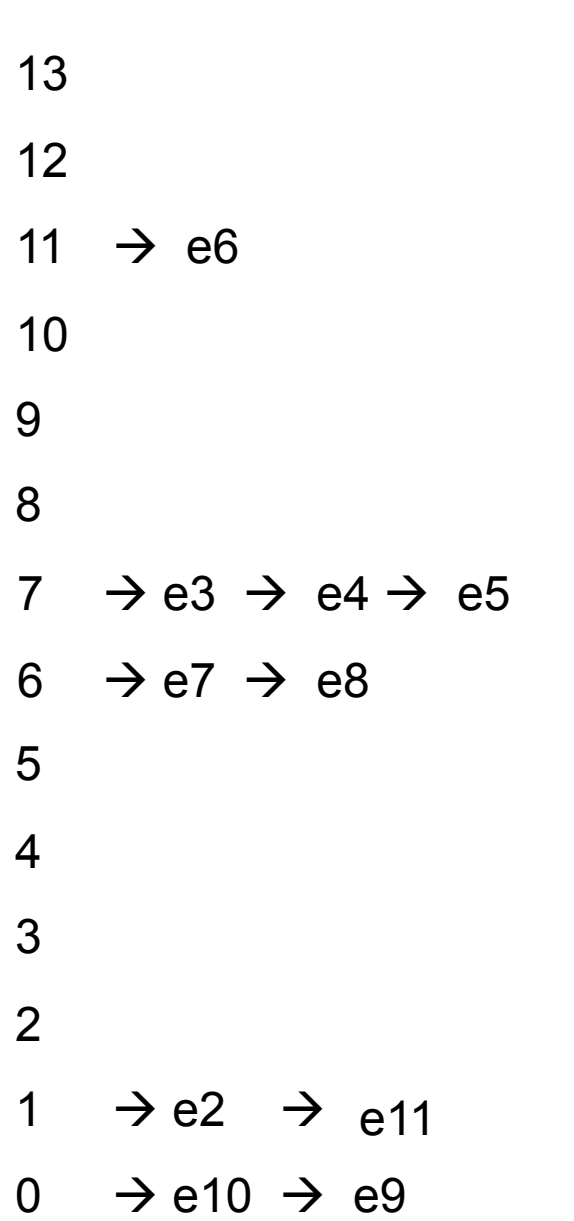

#### Polygon Data Structure after preprocessing Edge Table (ET) has a list of edges for each scan line.

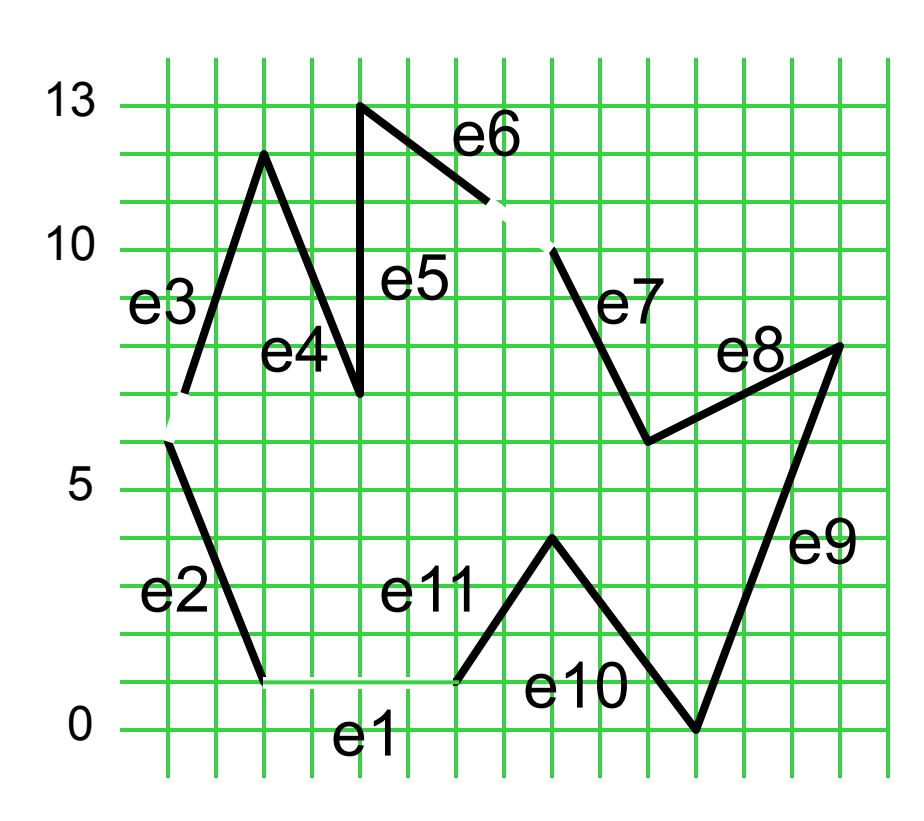

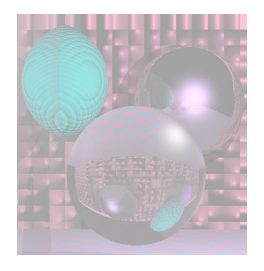

# The Algorithm

- 1. Start with smallest nonempty y value in ET.
- 2. Initialize SLB (Scan Line Bucket) to *nil*.
- 3. While current  $y \leq top$  y value:
	- a. Merge y bucket from ET into SLB; sort on xmin.
	- b. Fill pixels between rounded pairs of x values in SLB.
	- c. Remove edges from SLB whose ytop = current y.
	- d. Increment xmin by 1/m for edges in SLB.
	- e. Increment y by 1.

ET 13 12 11  $\rightarrow$  e6 10 9 7  $\rightarrow$  e3  $\rightarrow$  e4  $\rightarrow$  e5 6  $\rightarrow$  e7 ve8 5 4 3 1  $\rightarrow$  e2  $\rightarrow$  e11 0  $\rightarrow$  e10  $\rightarrow$  e9 xmin ymax 1/m e2 2  $6 -2/5$ e3 1/3 12 1/3 e4 4 12 -2/5 e5 4 13 0 e6 6 2/3 13 -4/3 e7 10 10 -1/2 e8 10 8 2

8 3/8

4 -3/4

4 2/3

e9 11

e10 11

6

e11

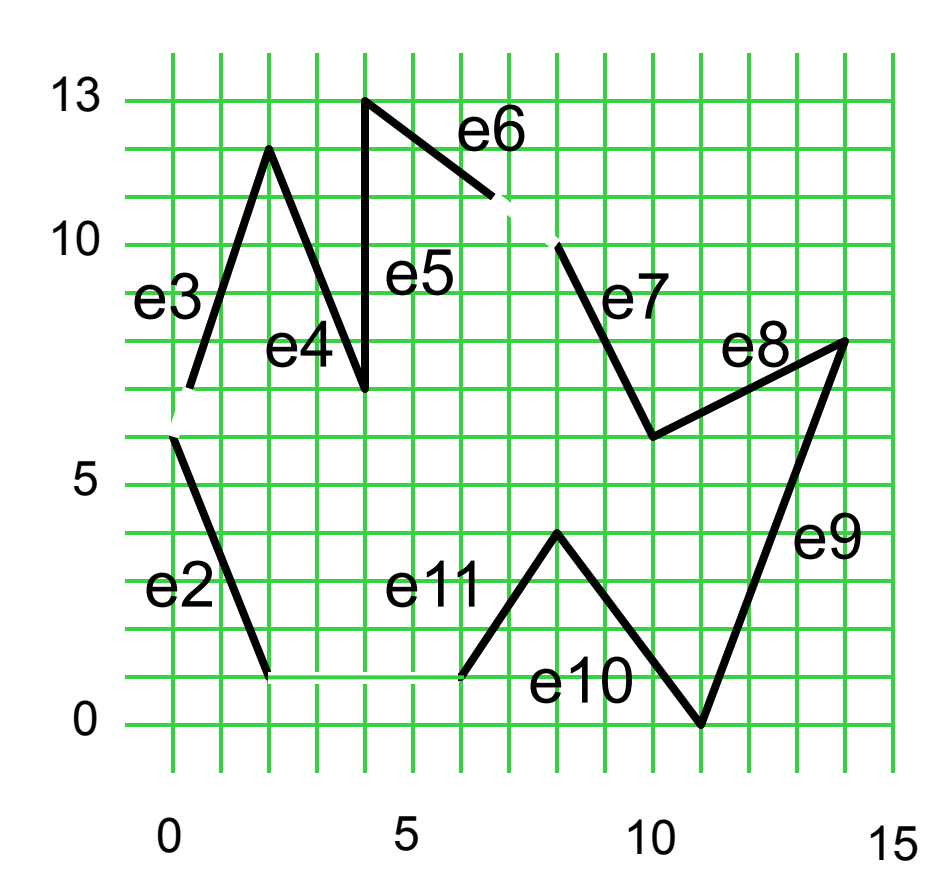

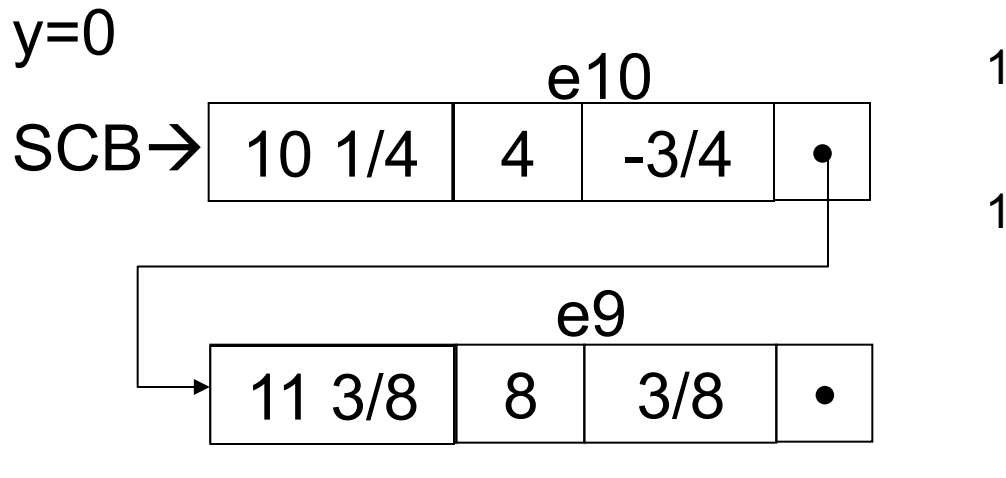

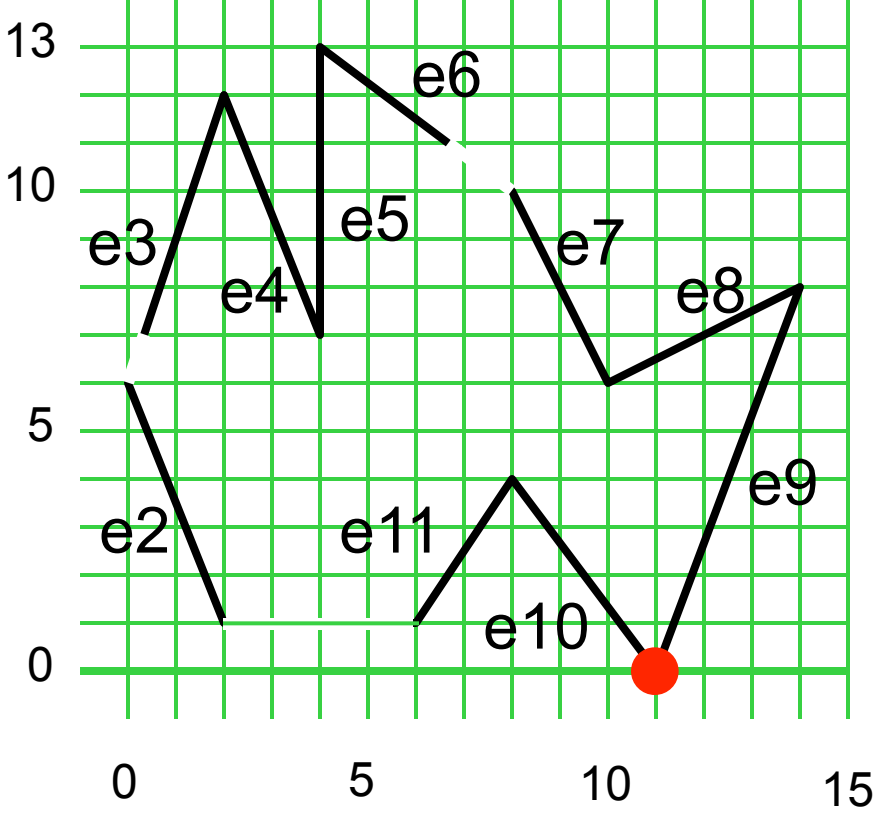

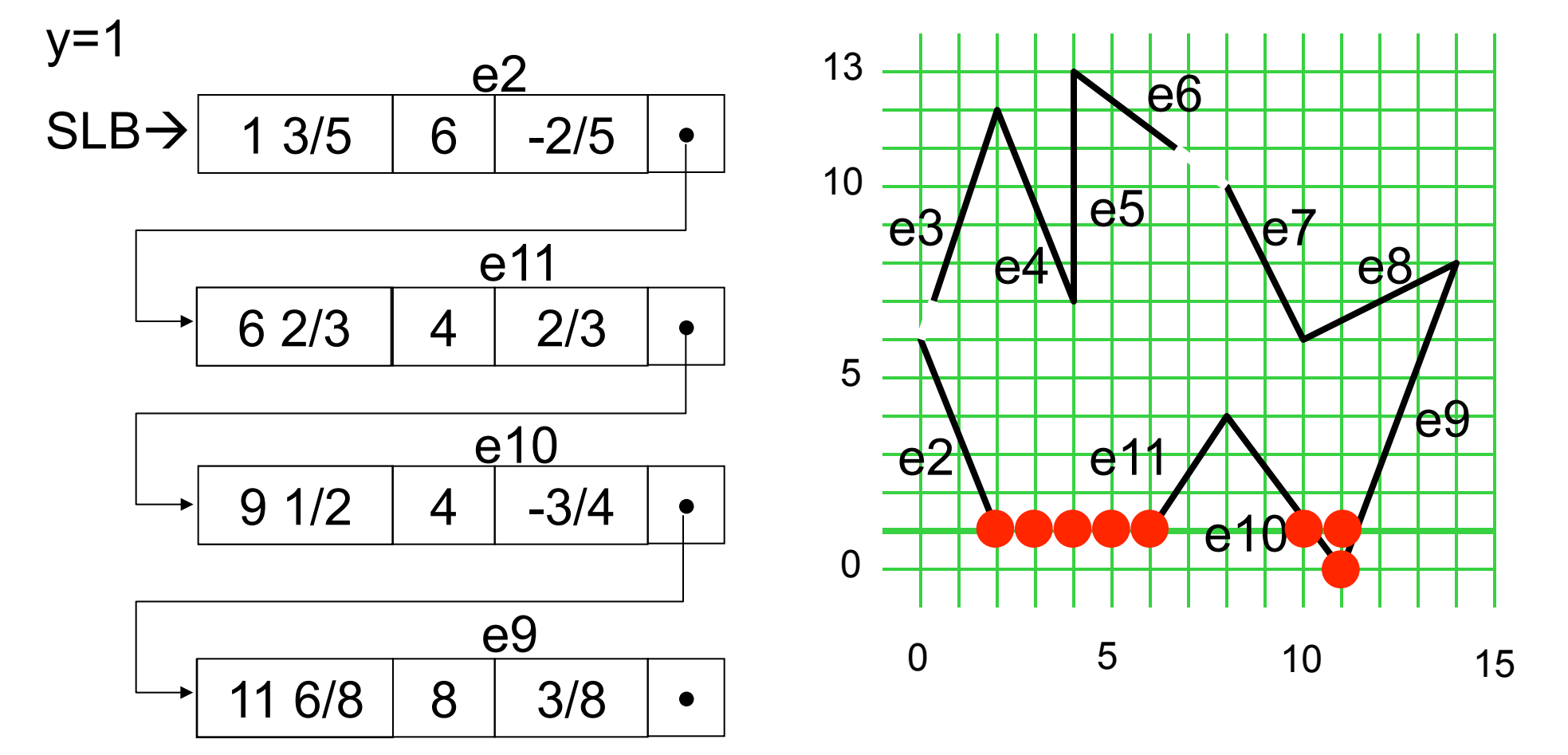

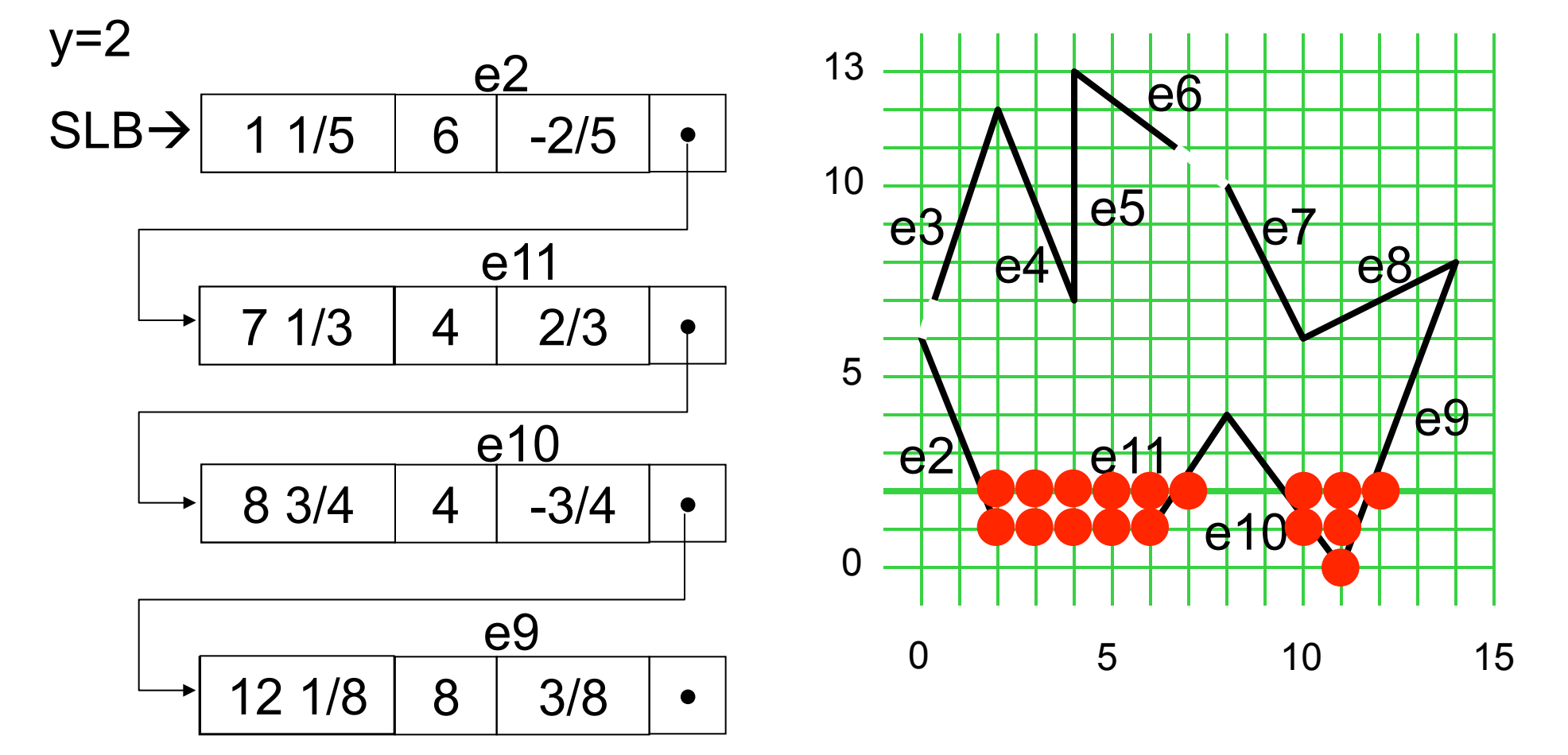

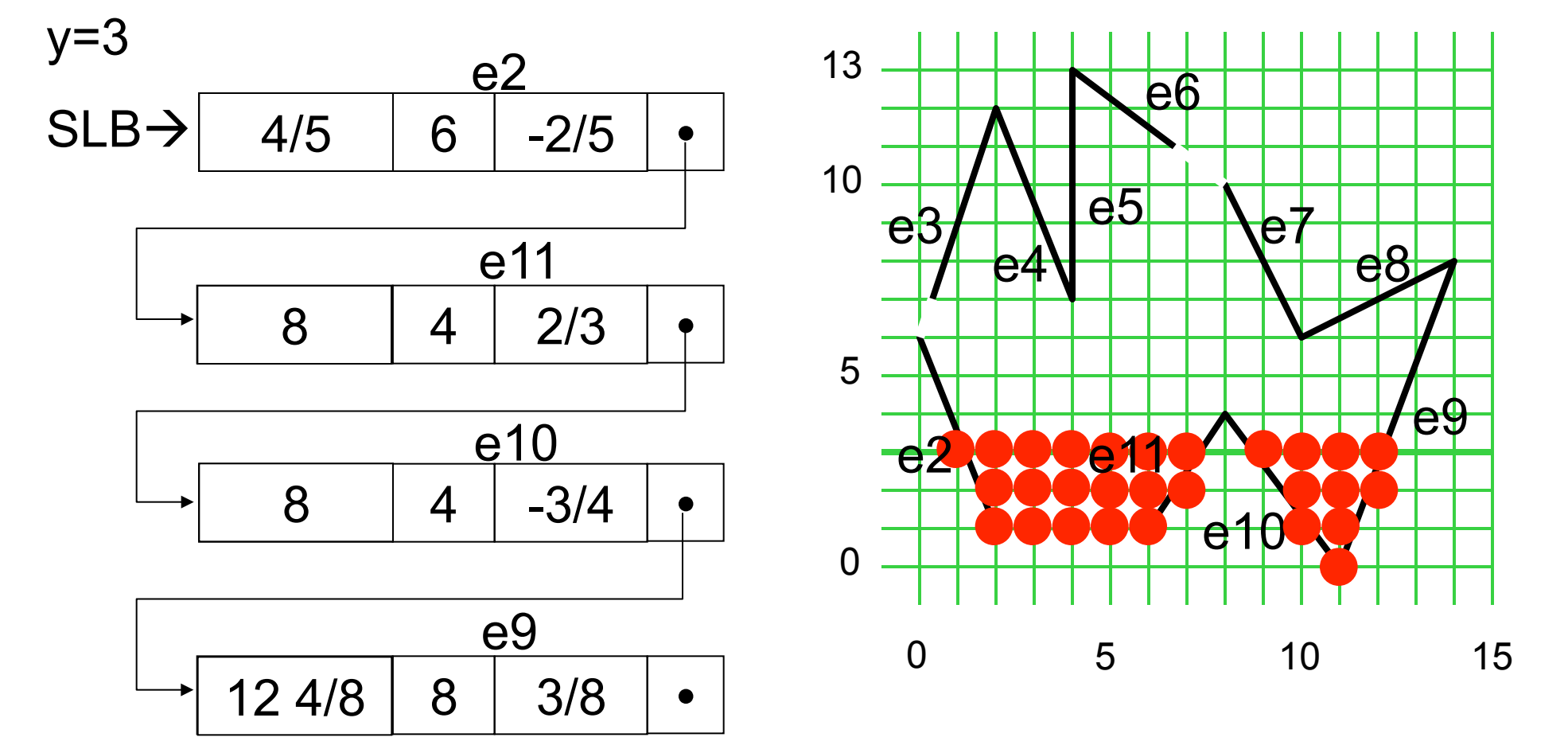

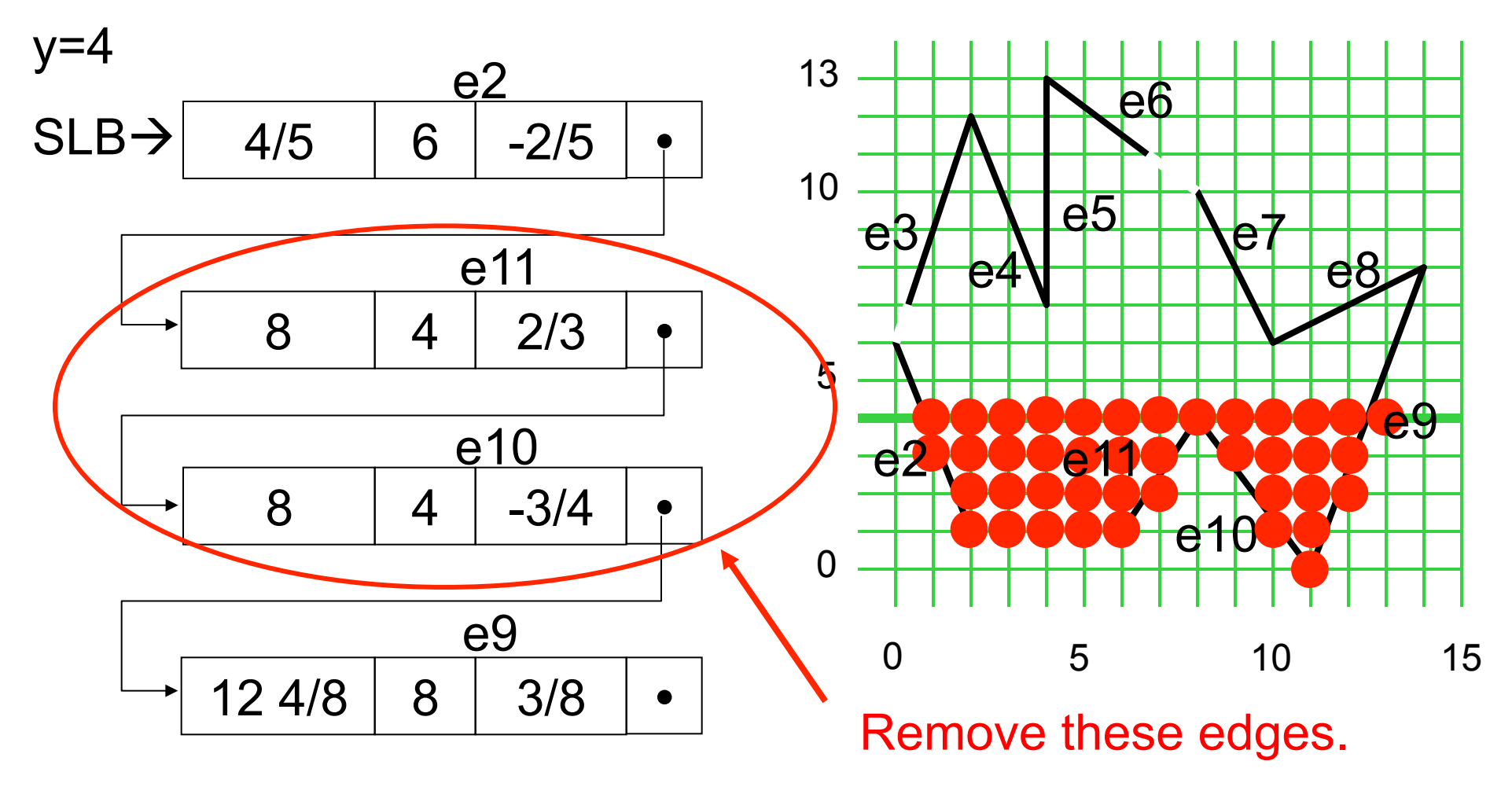

September 28, 2011 16

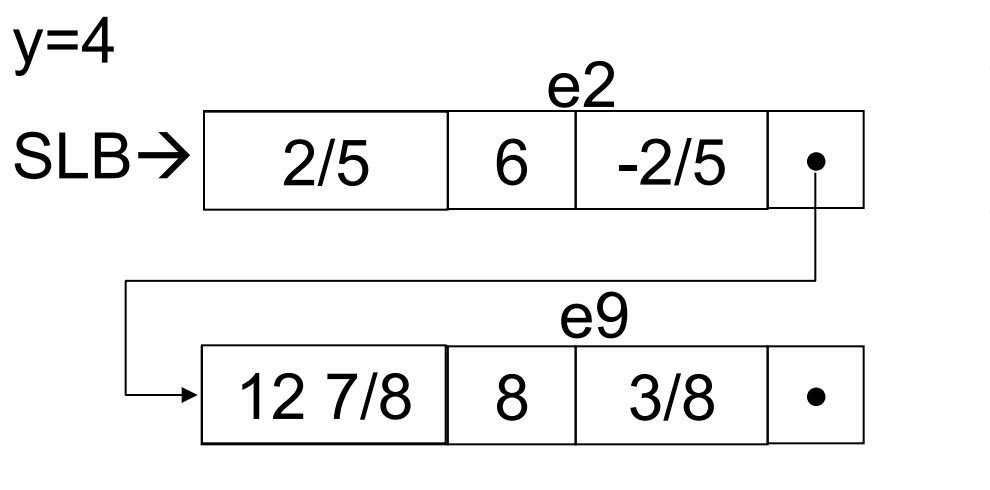

e11 and e10 are removed.

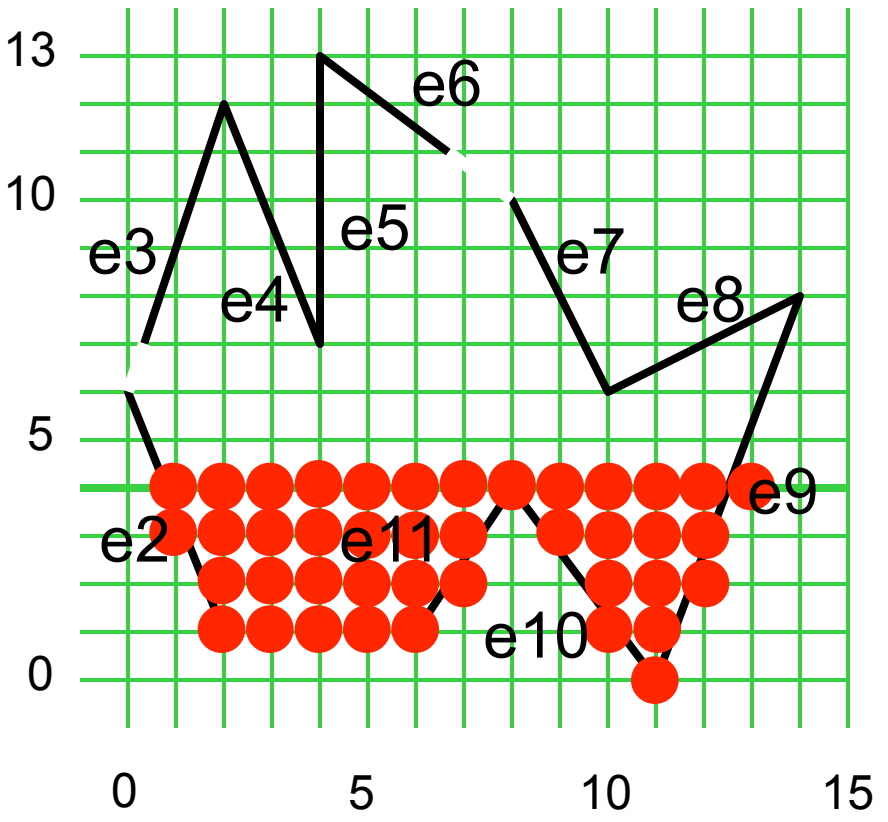

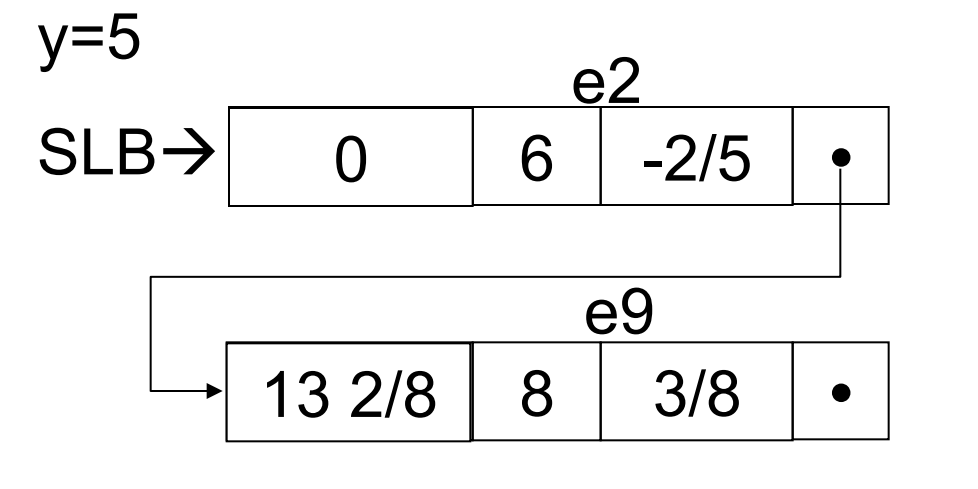

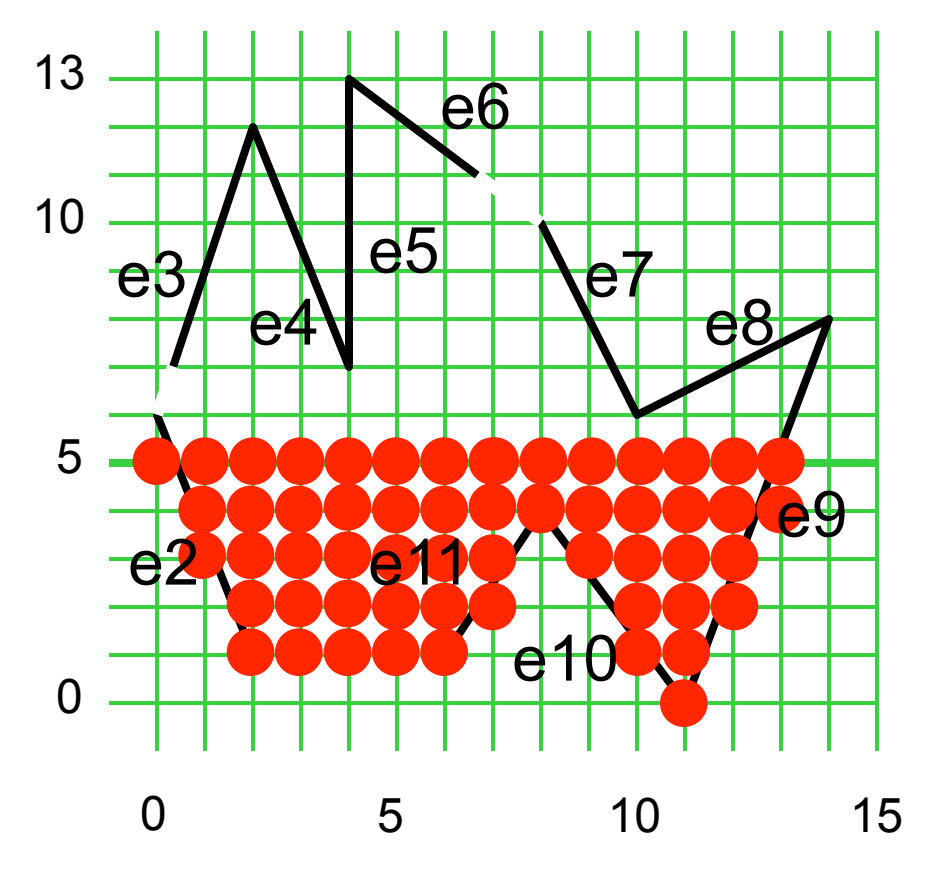

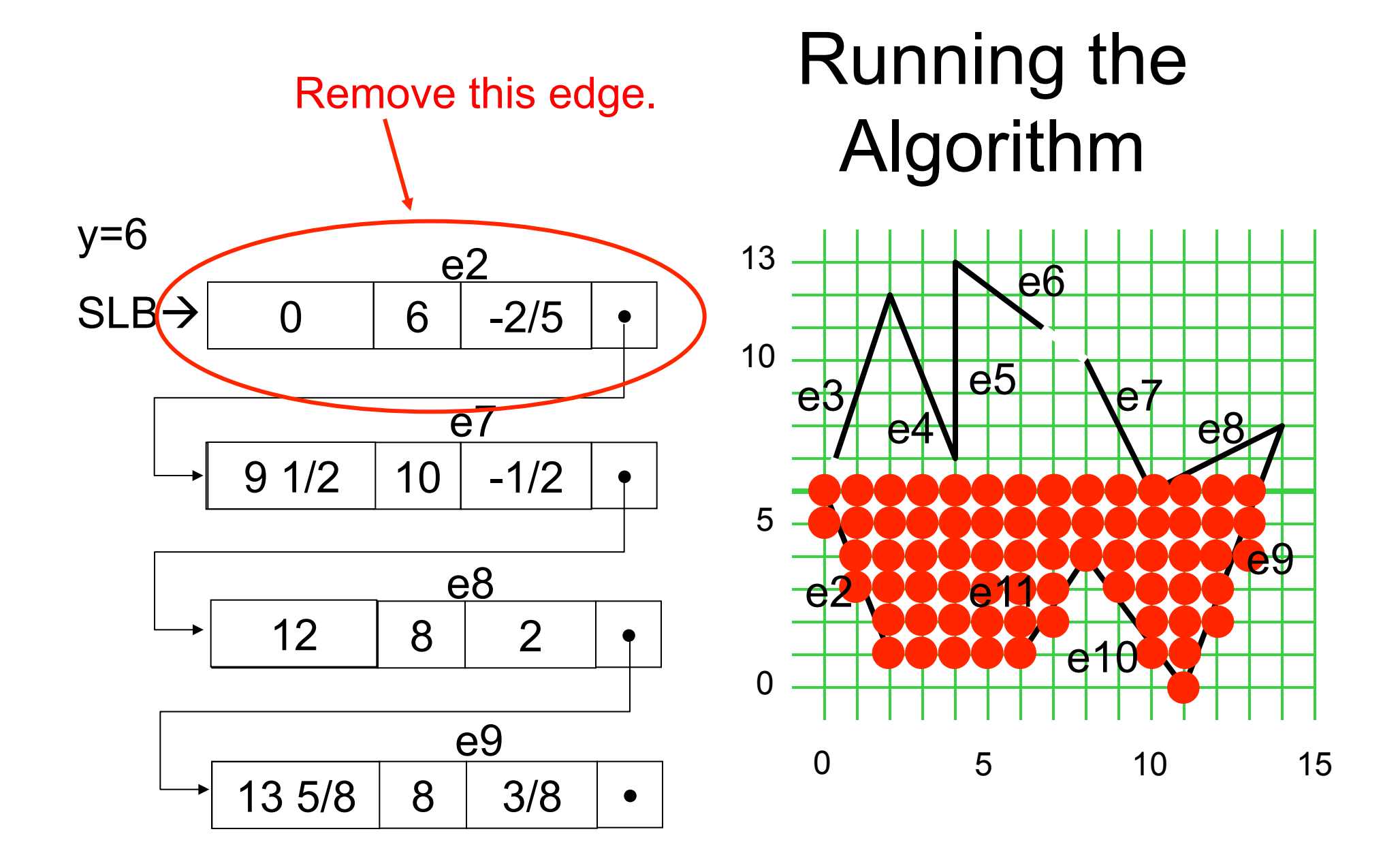

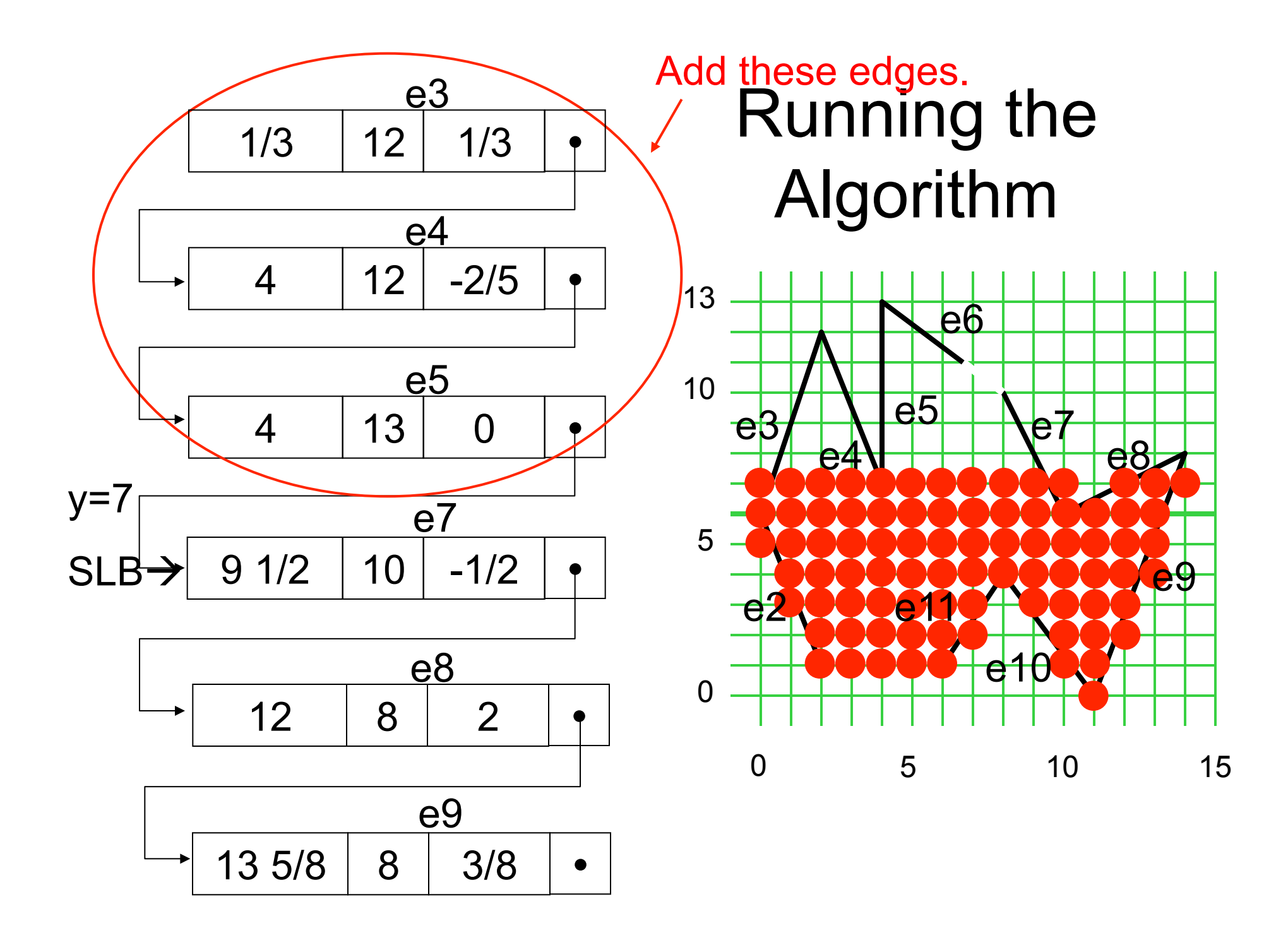

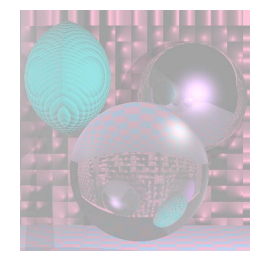

## Non-Simple Polygons

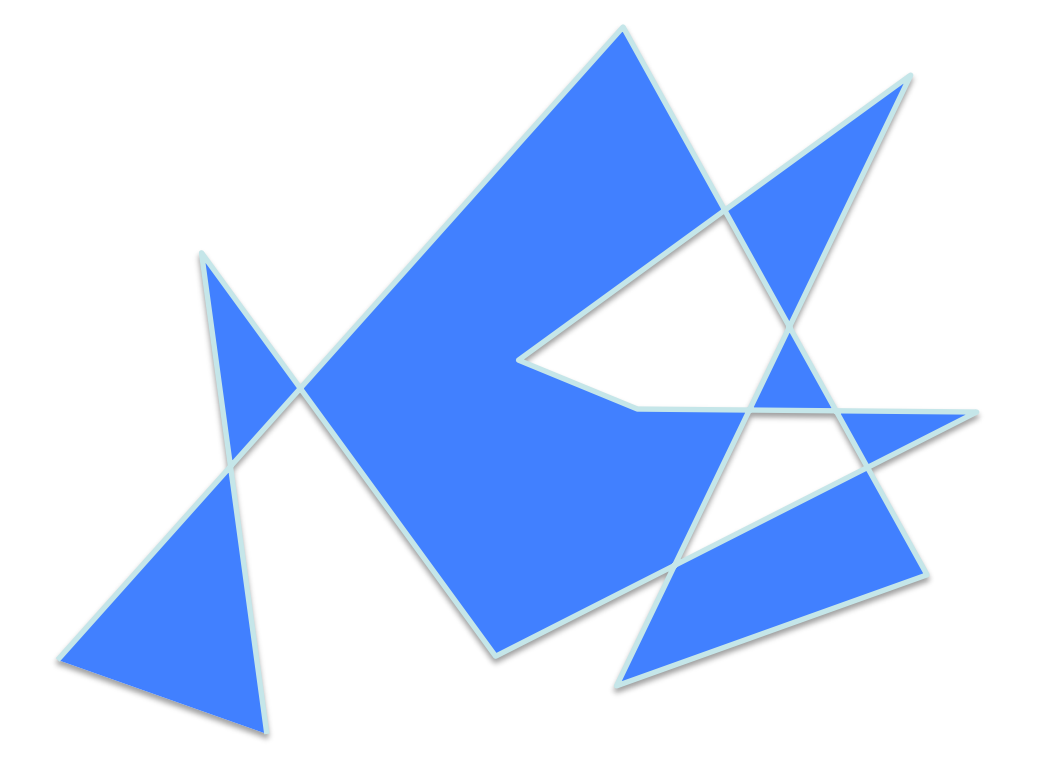

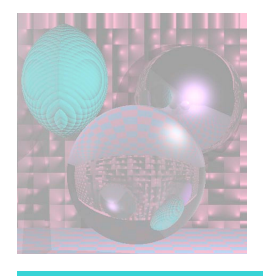

### Even-odd Rule

- construct a ray *r* in an arbitrary direction from the test point *p*
- count number of intersections of *r* with the polygon. *p* is defined to be inside the poly if the intersection count is odd.

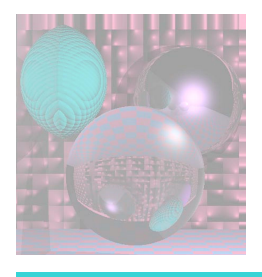

# Reasoning

- each time an edge is crossed, either switch from inside to outside or outside to inside
- but since poly is closed, know that ray *r* must end up outside
- this is the method we just applied

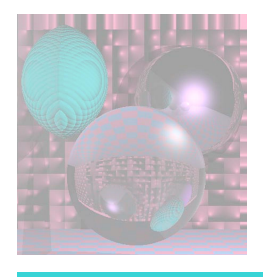

### Nonzero Rule

- construct a ray *r* as before
- compute all intersections of  $r$  with the poly edges  $g_i$ , but this time keep track of whether the edge crossed from left to right (i.e. *si* on left side of *r* and  $e_i$  on right side of *r*) or right to left
- count +1 for left-to-right and -1 for right-to-left
- p is defined to be inside the poly if and only if (iff) final count is nonzero

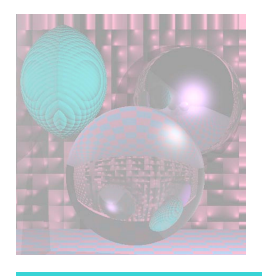

# Reasoning

- consider sweeping a point *q* along the perimeter of the poly
- take the integral of the orientation angle of the line segment from *p* to *q*
- turns out that, for one complete sweep of the polygon, the integrated *winding angle*  will be an integer multiple of *cover it)*

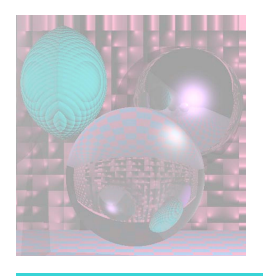

## Intuition

- intuition: reasonable definition of insideness is to check if the poly "circled around" *p* in CCW direction different number times than in CW direction
- nonzero intersection test turns out to be a shortcut to compute (proof is a little subtle and we will not cover it)

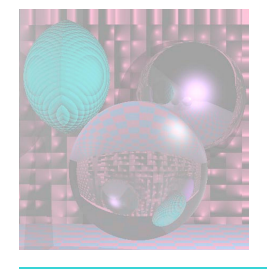

#### The Results Can be Different

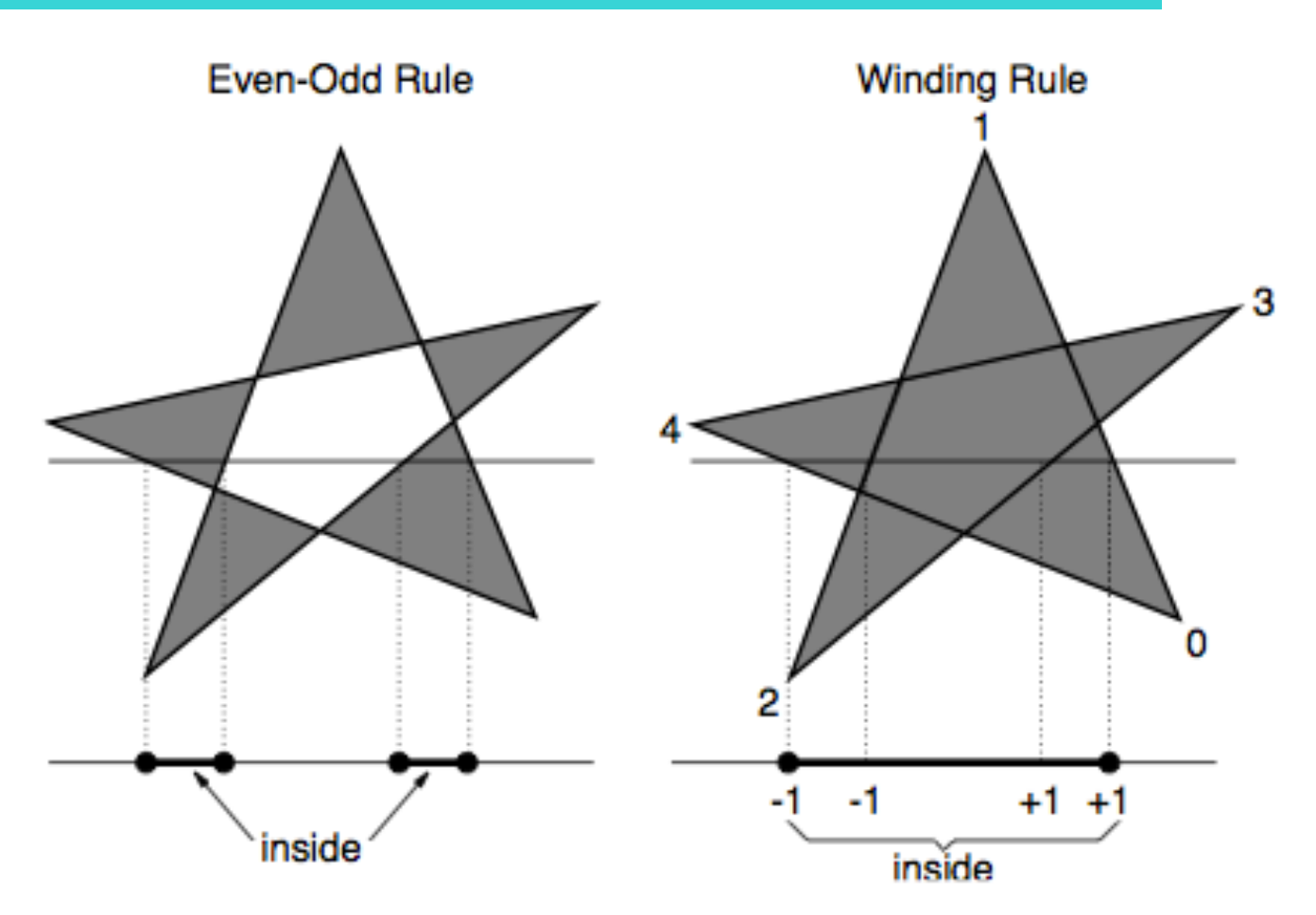

College of Computer and Information Science, Northeastern University 9/28/11 27